## INCO PRINT

## **Instrucciones general**

Catálogos, Revistas o Folletos encuadernación Grapada

## **Entregar un PDF imprimible**

Queremos sacar lo mejor de su diseño. Por lo tanto, es importante que su archivo cumpla una serie de requisitos. Para cada producto, se aplican las normas internacionales **ghent PDF workgroup.**

Exporte su PDF al perfil correcto **"SheetCmyk\_1v4\_IND4" (estándar [PDF/X-1a:2001]).**

Entregue su tapa blanda grapada en 1 archivo pdf (portada + interior) que contiene todas las páginas individuales. Sin separaciones. Añada 3 mm de sangrado alrededor.

## **Denominación**

Nombres cortos con los caracteres permitidos de a a z, 0 a 9 y\_ Sin caracteres especiales  $/ >>$ \$ $* ...$ 

Dé a sus archivos un nombre único. Utilice un nombre que sea claro y que pueda ser entendido por terceros. ¿Tiene varios archivos PDF? Por ejemplo, ¿una primera y una última página? Entonces, únalos en un documento PDF combinado en el orden en que aparecen en el producto final.

## **Revistas / folletos grapados**

**Páginas interiores Portada A Portada D**

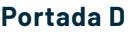

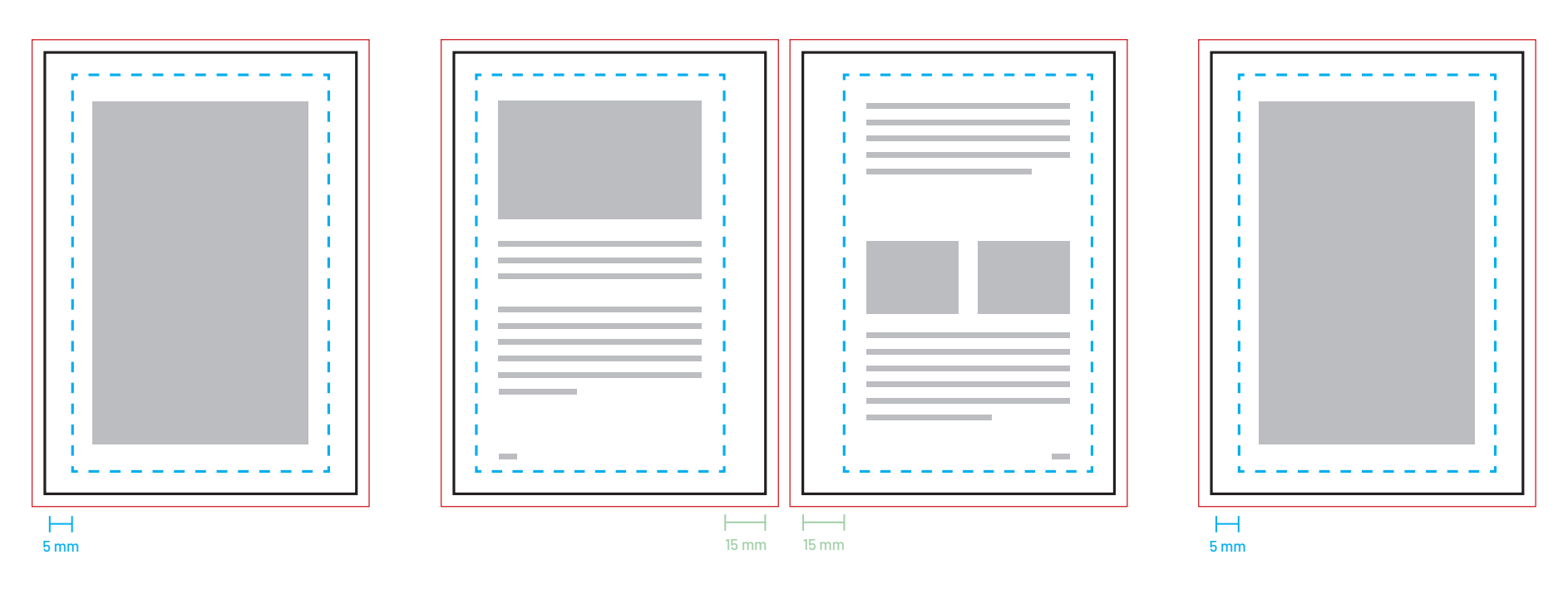

Entregue 1 pdf (portada + páginas interiores) con todas las páginas separadas. ¡No paginas dobles! Añade 3 mm de sangrado alrededor.

Se recomienda mantener un margen blanco de al menos 15 mm en el interior de las páginas para obtener el mejor resultado.

Mantenga al menos 5 mm de distancia del contenido importante para evitar que desaparezca cuando lo corte

## **Marcas de sangrado & margenes**

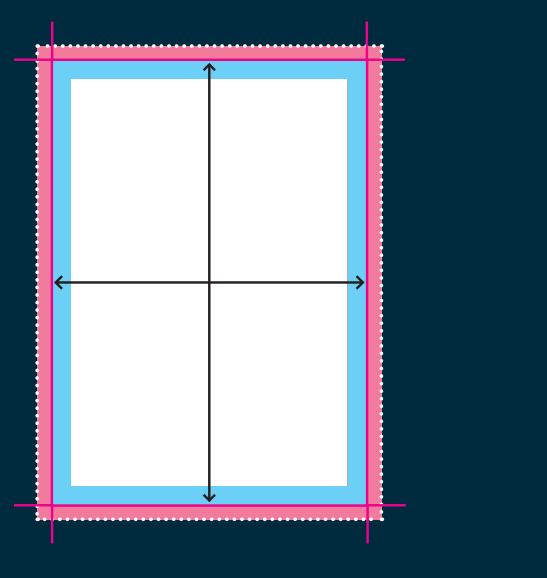

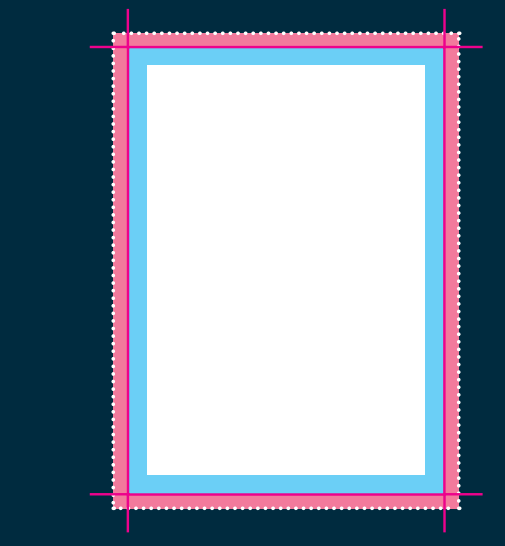

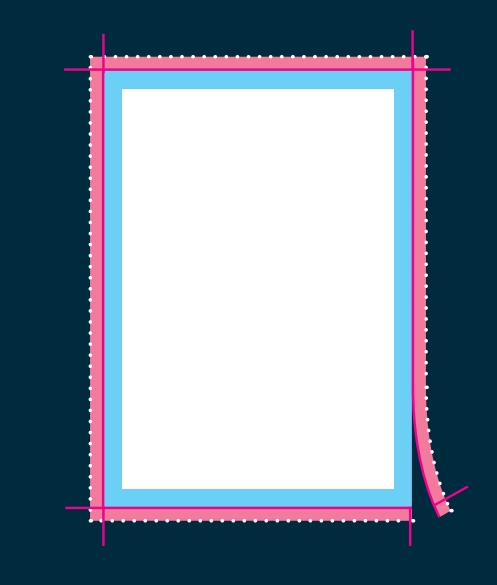

#### **Tamaño**

Asegúrese de que el tamaño de su documento es exactamente del tamaño del área que desea imprimir. Es la zona que queda después de que hayamos cortado su producto a medida (dentro de la línea de corte).

### **Margen de seguridad**

Asegúrese de que los textos, logotipos e imágenes estén unos pocos (5 mm) milímetros dentro del área que desea imprimir. No siempre podemos evitar los pequeños desplazamientos de materiales en nuestras imprentas. Si coloca los elementos importantes de su diseño dentro del margen de seguridad, puede estar seguro de que no se perderán al cortar su producto.

#### **Margen de corte / sangrado**

El material impreso, como las tarjetas de visita o los folletos, se corta a medida después de salir de la prensa. Por lo tanto, prevea siempre un margen de corte suficiente (también conocido como sangrado) en su diseño. Se evitan errores molestos, como los bordes de corte blancos, haciendo que su imagen se desborde en el margen de sangrado. Mantenga siempre el sangrado libre de texto u otra información importante.

. . . . . . . . . . .

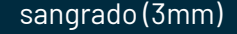

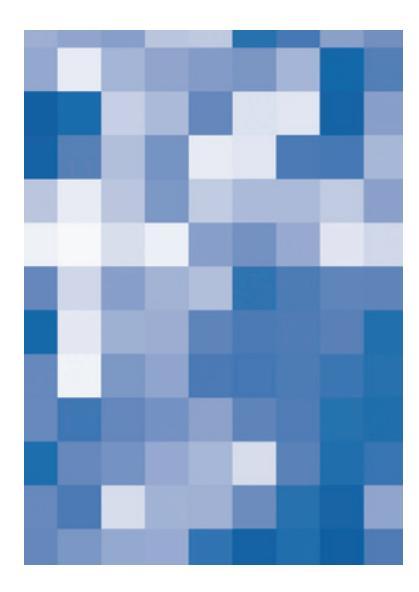

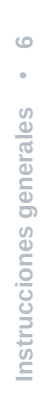

## **Imágenes**

Utilice imágenes con una resolución mínima de 200 DPI (preferiblemente 300 DPI).

## **Colores**

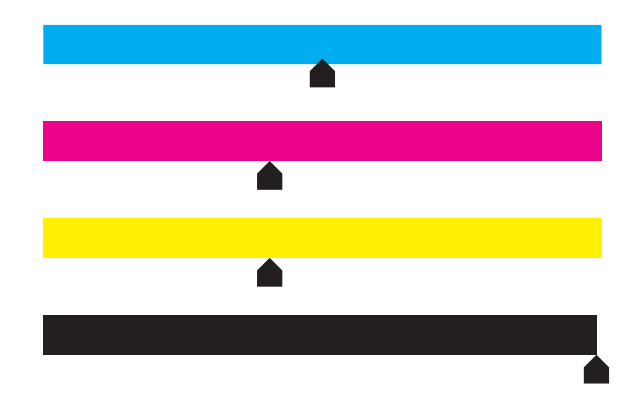

- Los archivos a todo color (4/0 4/4) deben crearse siempre en **CMYK.**
- Asegúrese de que la **cobertura total de tinta** en su diseño **no supera el 280%** (los porcentajes de cian, magenta, amarillo y negro sumados)..
- Para el **negro profundo/negro rico**, utilice la siguiente composición: C20%, M30%, Y0%, K100%. Utilice el negro profundo/negro intenso sólo para las áreas más grandes y el texto. No lo utilice para textos menores de 15pt o para el cuerpo del texto.
- **Atención:** el 100% de negro está siempre configurado como sobreimpresión en las preferencias de Indesign. Si no quiere esto, debe desactivarlo antes de escribir el pdf.

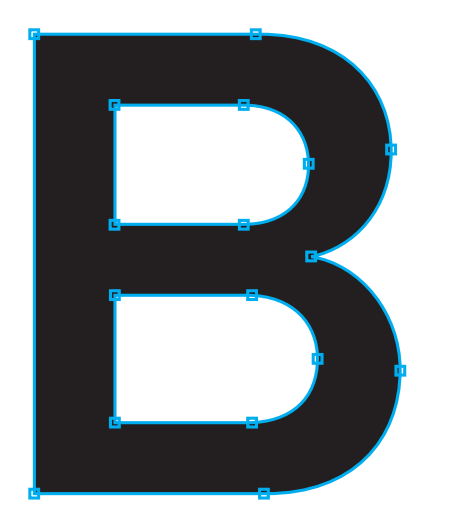

# $\infty$ Instrucciones generales

## **Texto & contornos**

Convierta los textos en contornos o incruste los tipos de letra.

De este modo, no se pueden producir errores de tipo de letra porque los textos se convierten en objetos. La incrustación de tipos de letra tampoco es un problema, siempre que se incrusten correctamente.

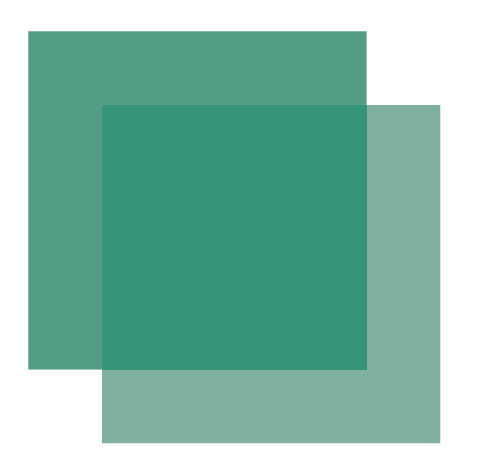

## $\circ$ **Algemene instructies** • **9** Algemene instructies

## **Transparencia**

Las sombras y los efectos especiales pueden contener transparencias. Para evitarlo, asegúrese de guardar el archivo como PDFx1a:2001. Esto aplanará bien las transparencias y evitará resultados inesperados en el proceso de impresión.

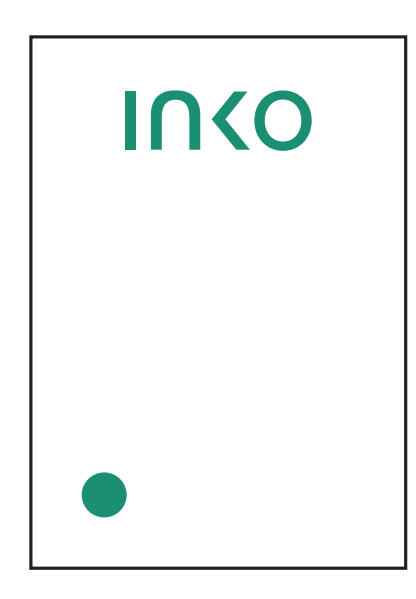

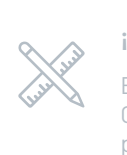

#### **¡Atención!**

Esta opción no está disponible para todos los productos. Compruebe si la opción está disponible cuando componga su producto.

## **Barniz UV de alto brillo con acabado localizado:**

Spot UV añade una capa 3D brillante a su diseño.

- **No son posibles el sangrado, las líneas de plegado o las líneas finas (menores de 1 pt).** El tamaño mínimo de la letra es de 8 pt.
- Monte su diseño Spot-UV sobre su diseño CMYK. Coloque todos los elementos Spot-UV en un color directo:
- Cree una nueva muestra de color (100% K) y en "tipo de color" elija "color directo". Nombre este color: **Scodix Sense 40**
- Sobreimprima todos los elementos Spot-UV para que el fondo siga corriendo bajo la pintura Spot-UV.